Методические рекомендации к выполнению конкурсных заданий **теоретического этапа**  Московского конкурса межпредметных навыков и знаний «Интеллектуальный мегаполис. Потенциал» в номинации **«Кадетский класс»** для направлений МЧС, ВКС, СВ, ПВО, РВСН, ВМФ

# **Оглавление**

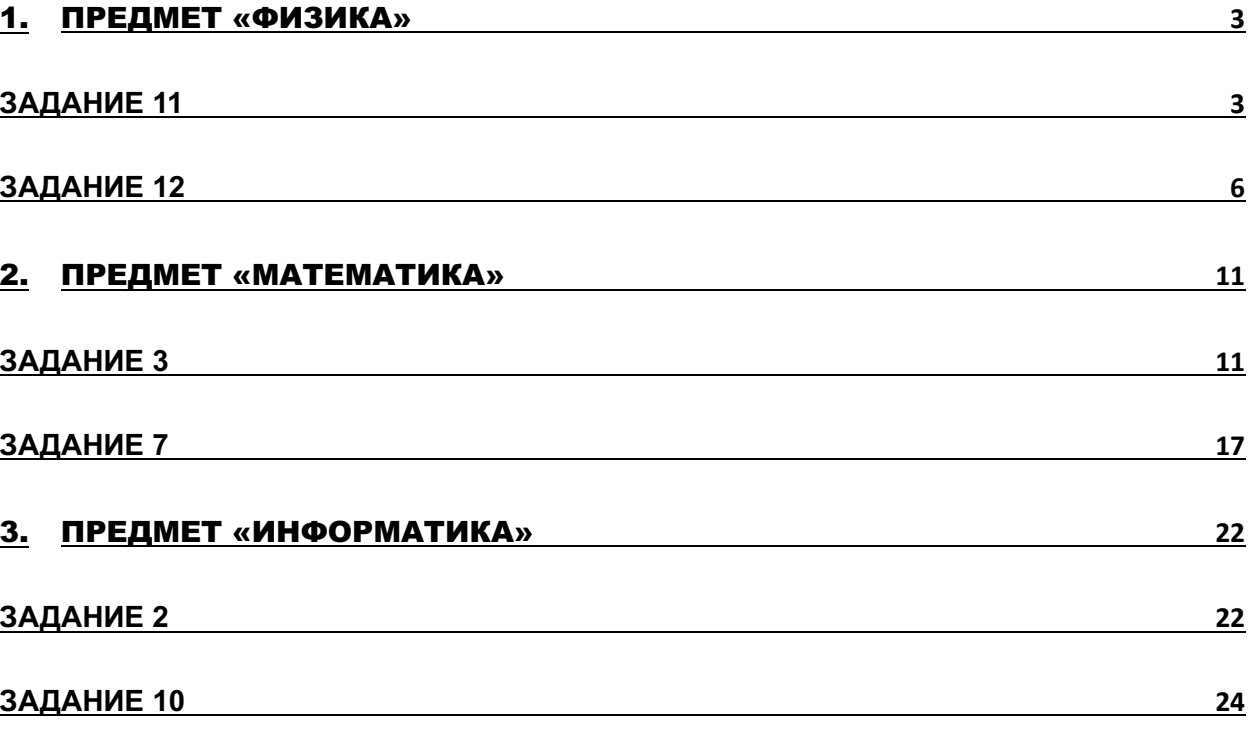

# <span id="page-2-0"></span>1. Предмет «физика»

# Задание 11

<span id="page-2-1"></span>К участку цепи блока управления беспилотного летательного аппарата, представленному на электрической схеме, приложено напряжение 24 В. Найти силу тока через резистор  $R_3$ , если подключенные резисторы имеют сопротивления:  $R_1$ =  $R_2$ = 20 Ом,  $R_3$ = 30 Ом. Ответ выразите в амперах и округлите до десятых.

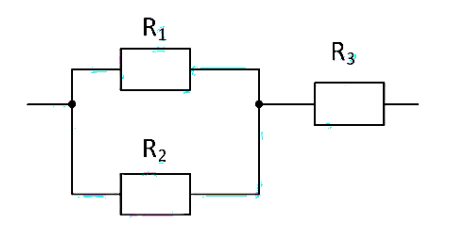

Ответ:  $0.6$ 

### Методические рекомендации по решению задания

## Теоретические основы

Существуют два основных способа соединения проводников друг с другом это последовательное и параллельное соединения. Различные комбинации последовательного и параллельного соединений приводят к смешанному соединению проводников.

Проводник, обладающий сопротивлением R, называют резистором и изображают следующим образом

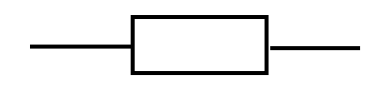

Напряжение на резисторе - это разность потенциалов стационарного электрического поля между концами резистора. Считают, что сопротивление подводящих проводов обычно пренебрежимо мало, на электрических схемах оно считается равным нулю, следовательно, потенциал изменяется лишь при переходе через отдельные элементы цепи, а вдоль каждого соединительного провода остаётся неизменным, если в задаче отдельно не указано наличие сопротивления у проводов.

Сила тока I на участке цепи определяется по закону Ома, она прямо пропорциональна напряжению U и обратно пропорциональна сопротивлению R:

$$
I = {}^{U}\!/_{R}
$$

При последовательном соединении проводников конец каждого проводника соединяется с началом следующего за ним проводника.

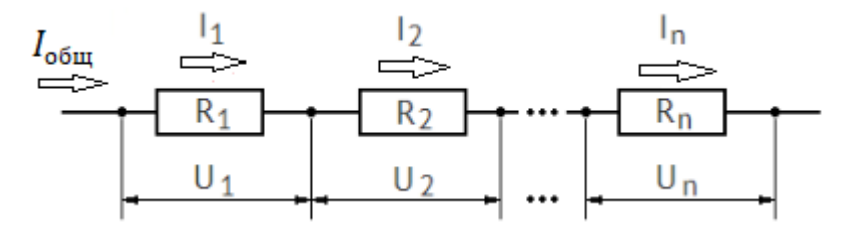

Основные свойства последовательного соединения:

1. При последовательном соединении проводников сила тока в них одинакова.

$$
I_{o6\mu} = I_1 = I_2 = \dots = I_n
$$

2. Напряжение на участке, состоящем из последовательно соединённых проводников, равно сумме напряжений на каждом проводнике.

$$
U_{\text{ofm}} = U_1 + U_2 + ... + U_n
$$

3. Сопротивление участка, состоящего из последовательно соединённых проводников, равно сумме сопротивлений каждого проводника.

$$
R_{\text{of }m} = R_1 + R_2 + \dots + R_n
$$

При параллельном соединении проводников их начала подсоединяются к одной точке цепи, а концы — к другой точке. Эти точки называются узлами или точками

разветвления цепи. Параллельные участки называются также ветвями, участки проводника до точки соединения начал проводников и после точки соединения концов называются неразветвлёнными частями цепи.

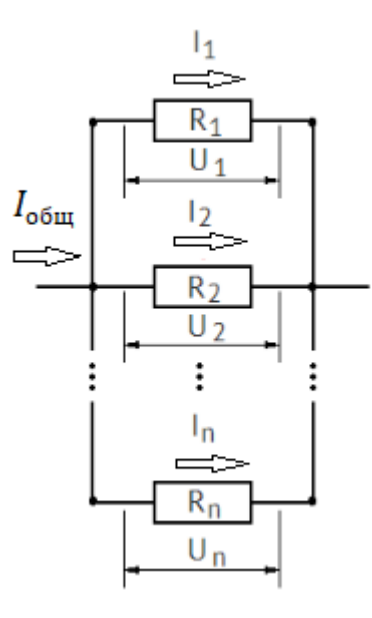

Основные свойства параллельного соединения:

1. При параллельном соединении проводников сила тока в неразветвлённой части цепи равна сумме сил токов в каждой ветви.

$$
I_{o6m} = I_1 + I_2 + ... + I_n
$$

2. Напряжение на каждой ветви одинаково и равно напряжению на неразветвлённой части цепи.

$$
U_{\text{ofm}} = U_1 = U_2 = \dots = U_n
$$

3. Величина, обратная сопротивлению участка параллельного соединения, равна сумме величин, обратных сопротивлениям ветвей.

$$
\frac{1}{R_{o6u}} = \frac{1}{R_1} + \frac{1}{R_2} + \dots + \frac{1}{R_n}
$$

Смешанное соединение проводников, как следует из названия, может являться совокупностью любых комбинаций последовательного и параллельного соединений, причём в состав этих соединений могут входить как отдельные резисторы, так и более сложные составные участки. Расчёт смешанного соединения опирается на уже известные свойства последовательного и параллельного соединений. Необходимо аккуратно расчленить данную схему на более простые участки, соединённые последовательно или параллельно, и рассчитать неизвестные величины.

### **Решение**

Легко заметить, что резисторы  $R_1$  и  $R_2$  соединены параллельно, а резистор

 $R_3$  последовательно с ними. Сопротивление параллельного участка  $R_{12}$  находится по формуле:

$$
R_{12} = \frac{R_1 \cdot R_2}{R_1 + R_2}
$$

Формула для общего сопротивления цепи:

$$
\mathrm{R_{offu}} = \mathrm{R_{12}} + \mathrm{R_3}
$$

Таким образом  $R_{\text{o}6\mu}$  = 40 Ом.

Сила тока  $I_3$  через резистор  $R_3$  равна силе тока через неразветвленный участок и сумме сил токов через резисторы  $R_1$  и  $R_2$ :  $I_3 = I_{\text{offm}}$  По закону Ома для участка цепи:

$$
I_{o6\mu\mu} = \frac{U_{o6\mu\mu}}{R_{o6\mu\mu}}
$$

После подстановки данных и произведения расчета получается ответ  $I_3 = 0.6$ А.

### **Рекомендации**

При решении задач похожего типа надо обратить особое внимание на правильное разбиение цепи со смешанным соединением проводников на участки с последовательным и параллельным соединениями.

Из часто встречающихся ошибок: школьники необдуманно меняют местами величины в законе Ома, получая различные несуществующие комбинации умножения и деления силы тока, напряжения и сопротивления, а также по формуле расчета сопротивления параллельно соединенных резисторов находят не 1/R<sub>общ</sub>, а обратную величину R<sub>общ</sub>.

# <span id="page-5-0"></span>**Задание 12**

В старину оружейную дробь для стрельбы из ружья выплавляли из нагретого до жидкого состояния свинца, пропуская его через сито. Благодаря этому капли свинца приобретали в полёте форму шариков, а затем затвердевали и остывали, попадая в холодную воду. 12500 дробинок массой 0,4 г каждая могли нагреть воду от 17°С до 27°С. Найдите массу воды для охлаждения, если температура дробинок при попадании в воду равна температуре плавления 327°С. Удельная теплоёмкость воды 4200 Дж/(кг · °С), удельная теплоёмкость свинца 140 Дж/(кг · °С), удельная теплота плавления свинца 25 кДж/кг. Потерями тепла пренебречь. Ответ выразите в килограммах и округлите до целого значения.

Ответ: <u>8 \_</u>\_\_\_\_\_\_.

## **Методические рекомендации по решению задания**

### **Теоретические основы**

При нагревании или охлаждении тела количество теплоты, поглощаемое или выделяемое им, рассчитывается по формуле:

 $Q = cm(t_2 - t_1),$ 

где m – масса тела;

 $(t_2 - t_1)$  – разность температур тела (можно подставлять значения температуры и в градусах Цельсия ° С, и в Кельвинах К);

с – удельная теплоёмкость вещества, из которого состоит тело (табличная величина).

Фазовые переходы — это термодинамические процессы, приводящие к изменению агрегатного состояния вещества. К ним относятся плавление, кристаллизация, парообразование, конденсация.

Плавление — переход вещества из твердого состояния в жидкое. Для расчета количества теплоты, необходимого для плавления, применяется формула:

 $Q = \lambda m$ ,

где m — масса вещества;

λ — удельная теплота плавления (табличная величина).

Плавление каждого вещества происходит при определенной температуре, которую называют температурой плавления. Температура в процессе плавления не изменяется.

Кристаллизация (отвердевание) — переход вещества из жидкого состояния в твердое (процесс, обратный плавлению). Кристаллизация происходит при той же температуре, что и плавление, в процессе кристаллизации температура также не изменяется. Количество теплоты, выделяемое в процессе кристаллизации:

### $Q = -\lambda m$

Парообразование — переход вещества из жидкого состояния в газообразное. Количество теплоты, необходимое для процесса кипения, вычисляется по формуле:

 $Q = rm$ ,

где m — масса вещества;

r — удельная теплота парообразования (табличная величина).

Парообразование происходит при определенной температуре, температуре кипения, которая не изменяется во время всего процесса.

Конденсация — процесс, обратный парообразованию. Это переход вещества из газообразного состояния в жидкое. Конденсация происходит при температуре кипения, которая также не изменяется во время всего процесса. Количество теплоты, выделяемое в процессе конденсации:  $Q = -rm$ 

Тела, участвующие в теплообмене, представляют собой термодинамическую систему. Термодинамическая система называется теплоизолированной, если она не получает энергию извне и не отдаёт её; теплообмен происходит только между телами, входящими в эту систему. Для любой теплоизолированной системы тел справедливо следующее утверждение: количество теплоты, отданное одними телами, равно количеству теплоты, принимаемому другими телами  $Q_{\text{or}_{A}} = Q_{\text{noary}}$ . Данная формула является одним из видов уравнения теплового баланса.

При решении задач с помощью данного вида уравнения теплового баланса в формуле для количества теплоты, получаемой телом при нагревании или выделяемой при охлаждении, в качестве  $t_2$  следует брать большую температуру, а в качестве  $t_1$  – меньшую. Тогда разность  $(t_2 - t_1)$  будет положительна и всё произведение cm( $t_2 - t_1$ ) также будет положительным. Вся теплота, отданная или полученная, будет положительными.

Уравнение теплового баланса можно записать и в таком виде:

 $Q_1 + Q_2 + \cdots + Q_n = 0,$ 

где n – количество тел системы.

Алгебраическая сумма всех количеств теплоты (поглощенных и выделенных) в теплоизолированной системе равна нулю. При такой записи уравнения теплового баланса всегда  $t_2$  – конечная температура, а  $t_1$  – начальная. Если тело нагревается, то разность $(t_2 - t_1)$  положительна и все произведение cm $(t_2 - t_1)$ положительно. То есть

 $Q > 0$  тогда, когда теплота к данному телу подводится. А если  $t<sub>2</sub> < t<sub>1</sub>$  (тело остывает), то разность  $(t_2 - t_1)$  отрицательна, то есть  $0 < 0$ . В этом случае тело энергию выделяет.

Если при фазовом переходе энергия к телу подводится (плавление, парообразование), то  $Q > 0$ ; если тело выделяет энергию (кристаллизация, конденсация). то  $0 < 0$ .

Обе записи уравнения теплового баланса равносильны. Результат решения задачи не зависит от того, какой вид уравнения использовался.

#### Решение

Считаем систему, включающую в себя воду и свинцовые дробинки, теплоизолированной, составляем уравнение теплового баланса. Теплоту отдает свинец при кристаллизации и остывании, а получает теплоту вода, нагреваясь при этом.

 $Q_{B} + Q_{KD} + Q_{CB} = 0$ ,

где  $Q_{R} = c_{R} m_{R}(t_{K} - t_{R})$  – количество теплоты, получаемое водой ( $c_{B}$  – удельная теплоемкость воды,  $m_B$  – масса воды,  $t_K$  – конечная температура системы,  $t_B$  – начальная температура воды);

 $Q_{\text{kn}} = -\lambda_{\text{CB}} m_{\text{CB}} - \kappa$ оличество теплоты, выделяемое при кристаллизации свинца ( $\lambda_{\text{CB}}$  удельная теплота плавления свинца, mcB - масса свинца);

 $Q_{\text{CB}} = c_{\text{CB}} m_{\text{CB}} (t_{\text{k}} - t_{\text{CB}})$  – количество теплоты, выделяемое при остывании свинца (с $\epsilon_{\text{CB}}$ - удельная теплоемкость свинца,  $m_{\text{CB}}$  - масса свинца,  $t_{\text{k}}$  - конечная температура системы, t<sub>св</sub> – начальная температура свинца).

Необходимо учесть, что масса свинца находится, перемножением количества дробинок на массу каждой из них  $m_{CB} = Nm_{HD}$ , при этом массу дробинки требуется перевести в килограммы (0,4 г = 0,0004 кг = 4·10<sup>-4</sup> кг).

Подставив все перечисленные формулы в уравнение теплового баланса, выражаем требуемую массу воды

$$
m_{\rm B} = \frac{Nm_{\rm CB}(\lambda_{\rm CB} - c_{\rm CB}(t_{\rm K} - t_{\rm CB})}{c_{\rm B}(t_{\rm K} - t_{\rm B})}
$$

После подстановки данных, расчета и округления получаем m<sub>B</sub>= 8 кг.

#### Рекомендации

При решении задач похожего типа надо обратить особое внимание на знаки перед формулами для количества теплоты фазовых переходов и на получившийся знак в скобках с разностью температур. Из-за возможной громоздкости формул

требуют тщательности математические действия раскрытия скобок и выражения искомой величины. Для упрощения иногда возможно выполнять решение по действиям.

Из часто встречающихся ошибок: если вещество дано при температуре плавления или кипения, школьники не обращают внимание, в каком агрегатном состоянии находится вещество, находят только количество теплоты, получаемое при нагревании или отдаваемое при охлаждении, забывая учесть фазовые переходы.

# <span id="page-10-0"></span>2. Предмет «математика»

## Задание 3

<span id="page-10-1"></span>В последнее время мы наблюдаем активное возвращение комбинаторики и теории вероятностей в школьную программу и, как следствие, появление подобных задач на выпускных экзаменах и различных олимпиадах. Заметим, что для успешного решения данных задач, достаточно владеть относительно небольшим объёмом теоретических знаний. Основная сложность таких задач заключается в построении правильной математической модели и её интерпретации. Рассмотрим основные правила и определения комбинаторики и теории вероятностей и их применение.

### Краткая теоретическая справка

Правила и основные формулы комбинаторики

Правило произведения: Если объект А можно выбрать n способами, а после каждого такого выбора другой объект В можно выбрать (независимо от выбора объекта A) m способами, то упорядоченную пару объектов (A;B) можно выбрать m·n способами.

Правило суммы: Если объект А можно выбрать n способами, а другой объект В можно выбрать m способами, то выбор «либо А, либо В» можно осуществить m+n способами.

Следует отметить, что при применении правила суммы необходимо, чтобы ни один из способов выбора объекта А не совпадал ни с одним из способов выбора объекта В.

Кроме этих двух основных правил в комбинаторных задачах часто выборки: встречаются некоторые стандартные перестановки, сочетания, размещения. Несмотря на то, что они являются прямыми следствиями основных правил, полезно знать определения этих выборок и соответствующие им формулы. Все эти выборки могут рассматриваться как с повторяющимися элементами, так и без повторений. Рассмотрим выборки без повторений элементов.

- Сочетания без повторений из n элементов по k элементов наиболее часто встречающаяся в прикладных задачах выборка, используется в случае, когда необходимо рассчитать, сколькими способами можно из множества, содержащего n элементов, выбрать k элементов, не учитывая в каком порядке будет осуществляться выбор. Число способов осуществит подобный выбор обозначается  $\mathrm{C}_\mathrm{n}^\mathrm{k}$  , вычисляется по формуле

$$
C_n^k = \frac{n!}{k! (n-k)!}
$$

Например, если нам нужно посчитать, сколькими способами из 7 пловцов, занимающихся в секции, можно выбрать 4-х для участия в соревнованиях, то это легко сделать, используя формулу для числа сочетаний:

$$
C_7^4 = \frac{7!}{4!(7-4)!} = \frac{4! \cdot 5 \cdot 6 \cdot 7}{4! \cdot 3!} = \frac{5 \cdot 6 \cdot 7}{2 \cdot 3} = 35
$$
 Cnoco6amu.

Значит, выбрать пловцов можно 35 способами.

– Размещения без повторений из n элементов по k элементов. Используется в случае, когда необходимо рассчитать, сколькими способами можно из множества, содержащего n элементов, выбрать k элементов, учитывая в каком порядке будет осуществляться выбор. Число способов осуществить такой выбор обозначается  $\rm A_{n}^{k}$ , и вычисляется по формуле

$$
A_n^k = \frac{n!}{(n-k)!}
$$

Если нужно посчитать сколькими способами из 7 пловцов, занимающихся в секции, можно составить команду из 4-х для участия в комбинированной эстафете (где каждый спортсмен плывет своим стилем), то, используя формулу числа размещений, получим:

$$
A_7^4 = \frac{7!}{(7-4)!} = \frac{3! \cdot 4 \cdot 5 \cdot 6 \cdot 7}{3!} = 4 \cdot 5 \cdot 6 \cdot 7 = 840 \text{ C} \cdot 6 = 840 \text{ C} \cdot 6 = 120 \text{ C} \cdot 6 = 120 \text{ C} \cdot 12 = 120 \text{ C} \cdot 12 = 120 \text
$$

Попробуйте понять, в чем различие между двумя внешне похожими условиями, и почему в каждом из случаев применяется соответствующая формула.

– Перестановки. Используется для вычисления числа способов переставить местами элементы множества, содержащего n элементов. Число перестановок обозначается  $P_n$ , вычисляется по формуле  $P_n = n!$ 

Рассмотрим применения формулы на следующем примере:

Сколько различных четырёхзначных чисел можно составить из цифр 1; 2; 3; 4, если каждую цифру можно использовать только один раз?

В данном случае речь как раз идёт о перестановке множества из 4-х элементов. Число таких перестановок, и, следовательно искомое количество чисел равно

$$
P_4 = 4! = 1 \cdot 2 \cdot 3 \cdot 4 = 24.
$$

Классическое определение вероятности

Классическое определение вероятности исходит из понятия равновозможности как объективного свойства изучаемых явлений. Равновозможность является неопределяемым понятием и устанавливается из общих соображений симметрии изучаемых явлений. Например, при подбрасывании монетки исходят из того, что в силу предполагаемой симметрии монетки, однородности материала случайности (непредвзятости) подбрасывания нет  $M$ никаких оснований для предпочтения «решки» перед «орлом» или наоборот, то есть выпадение этих сторон можно считать равновозможными (равновероятными). Другие примеры равновозможных событий: выпадение любого числа от 1 до 6 при бросании игральной кости (кубика) или попадание шарика в ячейку, соответствующую любому числу от 1 до 36 или «зеро» на рулетке.

Наряду с понятием равновозможности в общем случае для классического определения необходимо также понятие элементарного события (исхода), благоприятствующего или нет изучаемому событию А. Речь идёт об исходах, наступление которых исключает возможность наступления иных исходов. Это несовместимые элементарные события. К примеру, при бросании игральной кости выпадение конкретного числа исключает выпадение остальных чисел.

Вероятностью случайного события А называется отношение числа n несовместимых равновероятных элементарных событий,

составляющих событие А, к числу всех возможных элементарных событий N:

$$
P(A) = \frac{n}{N}.
$$

Основные свойства вероятности:

1) вероятность невозможного события равна нулю:

 $P(A) = 0$ , где  $A$  – невозможное событие

2) вероятность достоверного события равна 1:

$$
P(A) = 1
$$
, где  $A - \text{достоверное событие}$ 

3) если событие A включается («входит») в событие B, т. е.  $A \subset B$ (событие А влечёт возникновение события В), то

$$
P(A) \leq P(B)
$$

4) вероятность события заключена в диапазоне от 0 до 1:

$$
0 \le P(A) \le 1
$$

5) вероятность противоположного события (т. е. вероятность того, что событие А не произойдёт) равна

$$
P(\overline{A}) = 1 - P(A)
$$

6) (теорема о сложении вероятностей): вероятность суммы двух событий - не обязательно несовместных - то есть вероятность того, что произойдёт хотя бы одно из двух событий:

$$
P(A + B) = P(A) + P(B) - P(AB),
$$

где P(AB) - вероятность произведения двух событий, т. е. вероятность того, что они произойдут одновременно.

В частности, вероятность суммы двух несовместных событий равна сумме их вероятностей:

 $P(A + B) = P(A) + P(B)$ , если A и B несовместны

7) вероятность произведения независимых событий.

События А и В называются независимыми, если наступление события А не изменяет вероятность наступления события В, и наоборот.

Вероятность произведения независимых событий равна произведению их вероятностей:

$$
P(AB) = P(A) \cdot P(B).
$$

#### Формула полной вероятности

Пусть событие А может произойти в результате одного из нескольких несовместных событий  $B_1, B_2, ..., B_n$ , вероятность каждого из которых равна  $p_1, p_2, ..., p_n$  соответственно, причём события  $B_1, B_2, ..., B_n$  образуют полную группу, т. е.  $p_1 + p_2 + \cdots + p_n = 1$ .

Если при условии выполнения события  $B_i$  ( $i = 1, 2, ..., n$ ) событие А произойдёт с вероятностью P<sub>i</sub>, то (полная) вероятность наступления события A равна

$$
P(A) = p_1 \cdot P_1 + p_2 \cdot P_2 + \dots + p_n \cdot P_n.
$$

Задание 1. Саша забыл четырёхзначный PIN-код своей карты. Он помнит, что в коде все цифры различны, есть цифры 1 и 2 и сумма двух цифр из четырех равна сумме двух оставшихся. Найдите вероятность, что Саша наберет правильный PIN-код с первой попытки. (Цифра 0 может находиться в коде на любом месте.)

Решение. Разобьём цифры номера на две пары так, чтобы суммы цифр в каждой группе были равны. Если цифры 1 и 2 находятся в одной паре, то в другой паре могут быть только цифры 0 и 3. Если цифры 1 и 2 находятся в разных парах, то тогда эти пары вида (1; а) и (2; b), такие, что  $1 + a = 2 + b$  и, следовательно  $b = a -$ 1. Учитывая, что цифры 1 и 2 второй раз использовать нельзя, получаем 6 подходящих пар (9;8), (8;7), (7;6), (6;5), (5;4), (4;3). Здесь мы как раз использовали правило суммы, учитывая, что выбор двух пар одновременно невозможен. Всего получилось 7 групп цифр, удовлетворяющих условию равенства сумм. Рассмотрим одну из таких групп. Она состоит из четырёх разных цифр, например (1;2;8;9) Для вычисления количества различных PIN-кодов, составленных из этих цифр, воспользуемся формулой числа перестановок для n=4:  $P_4 = 4!$ . Так как перестановка цифр внутри группы не зависит от выбора группы, для нахождения числа всевозможных PIN-кодов воспользуемся правилом произведения. Общее **PIN** количество различных -кодов равно  $7 \cdot 4! = 7 \cdot 4 \cdot 3 \cdot 2 = 168$ . Стоит заметить, что число перестановок внутри каждой группы цифр можно найти, не используя формулы для P<sub>n</sub>, а только с помощью правила произведения. Рассуждать будем так: первую цифру кода можно выбрать четырьмя способами, вторую уже тремя способами (второй раз использовать цифру уже нельзя), третью - двумя способами, а последняя цифра определяется

автоматически. Так как выбор каждой цифры не зависит от выбора предыдущей, то для нахождения общего числа PIN-кодов используем правило произведения и получаем  $4 \cdot 3 \cdot 2 \cdot 1 = 24$  способа. Для получения ответа воспользуемся классическим определением вероятности. Всего существует 168 различных PINкодов, удовлетворяющих условию задачи, из них только один является верным. Соответственно, искомая вероятность равна  $\frac{1}{168}$ .

Задание 2. На столе стоят три урны, не отличимые друг от друга. В первой урне находятся три красных шара и четыре синих, во второй пять синих шаров и в третьей четыре красных шара. Петя случайным образом выбирает урну и достаёт из неё наугад один шар. С какой вероятностью этот шар окажется синим?

Решение. Воспользуемся формулой полной вероятности. Вероятности того, что Петя выберет первую, вторую или третью урну, равны соответственно  $p_1 = p_2 =$  $p_3 = \frac{1}{6}$ 

Если Петя выберет первую урну, то вероятность достать из неё синий шар равна

 $P_1 = \frac{4}{7}$ . Если Петя выберет вторую урну, то вероятность достать из неё синий шар равна

 $P_2 = 1$ . Вероятность достать синий шар из третьей урны  $P_3 = 0$ .

По формуле полной вероятности получаем, что искомая вероятность равна

$$
P = p_1 \cdot P_1 + p_2 \cdot P_2 + p_3 \cdot P_3 = \frac{1}{3} \cdot \frac{4}{7} + \frac{1}{3} \cdot 1 + \frac{1}{3} \cdot 0 = \frac{11}{21}.
$$

ЗАДАЧА. Проводится испытание нового вида оружия. Вероятность успешного поражения цели с первой попытки составляет 0,9, а со второй и последующих - 0,95. Найдите вероятность того, что цель будет поражена не более чем с третьей попытки.

**OTBET: 0,99975.** 

РЕШЕНИЕ. Найдём вероятность противоположного события: цель НЕ будет поражена за первые три попытки. Для этого требуется одновременное выполнение трёх независимых событий: 1) цель не была поражена с первой попытки (вероятность

 $p_1 = 1 - 0.9 = 0.1$ ), 2) цель не поражена со второй попытки ( $p_2 = 1 - 0.95 = 0.05$ ) и 3) цель не поражена с третьей попытки ( $p_3 = p_2 = 0.05$ ). По правилу произведения вероятностей независимых событий (свойство 7) вероятность того, что цель не будет поражена за три попытки, составляет  $p_1p_2p_3 = 0.1 \cdot 0.05 \cdot 0.05 = 0.00025$ .

Таким образом, в соответствии со свойством 5 искомая вероятность равна  $1 - 0.00025 = 0.99975.$ 

# Задание 7

<span id="page-16-0"></span>Прежде, чем приступить к разбору задачи демонстрационного варианта, рассмотрим понятие объёма и основные формулы для нахождения объёмов различных тел.

С понятием объёма тела мы часто сталкиваемся в повседневной жизни. Заправляя на АЗС автомобиль, мы просим залить 20 или 30 (а может и больше) литров топлива, а если вы являетесь счастливым обладателем мотоцикла или любого другого аппарата с двухтактным двигателем, то вам придется ещё научиться рассчитывать необходимый объём добавляемого моторного масла. Кстати, объём двигателя мотоцикла указывается в кубических сантиметрах. Литры, кубические сантиметры (метры) являются единицами измерения объёма.

Несмотря на то, что понятие объёма интуитивно достаточно понятно, точное его определение является не самой простой задачей. Рассмотрим сначала, как вводится объём многогранника (напомним, что многогранниками являются такие тела как куб, параллелепипед, призма пирамида). Введём понятие объёма многогранника аксиоматически, то есть набором аксиом (напомним, что аксиома это исходное, принимающееся без доказательства положение теории).

Рассмотрим ЧИСЛОВУЮ функцию  $V(F)$ , заданную на множестве многогранников и удовлетворяющую следующим аксиомам:

1. V(F)>0. Аксиома положительности объёма

2. Если  $F_1 = F_2$ , то  $V(F_1) = V(F_2)$ . Равные многогранники имеют равные объёмы

3. Если  $F = F_1 \cup F_2$  и многогранники  $F_1$  и  $F_2$  не имеют общих внутренних точек, то  $V(F) = V(F_1) + V(F_2)$ . Если многогранник разбит на непересекающиеся многогранники, то его объём равен сумме объёмов этих многогранников.

4. Если F – куб с ребром 1, то V(F) = 1. Эта аксиома задаёт единицу измерения объёма.

Далее выводятся формулы объёма для основных многогранников. Перечислим их.

1.  $V_{\text{kv6a}} = a^3$ . Объём куба с ребром а равен  $a^3$ .

2.  $V_{\text{mapan},\text{mapan}} = S_{\text{och}} \cdot h$ . Объём параллелепипеда равен произведению площади основания на высоту.

$$
V = S_{\text{och}} \cdot h
$$

В частности, объём прямоугольного параллелепипеда равен произведению трёх его непараллельных ребёр: V<sub>прямоугольного параллелипипеда</sub> =  $a \cdot b \cdot c$ 

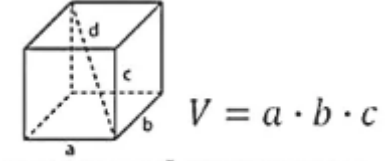

прямоугольный параллелепипед

3.  $V_{\text{npus}_{\text{MBH}}} = S_{\text{och}} \cdot h$ . Объём призмы равен произведению площади основания на высоту. Совпадение этой формулы с формулой для объёма параллелепипеда объясняется тем, что параллелепипед является частным случаем призмы.

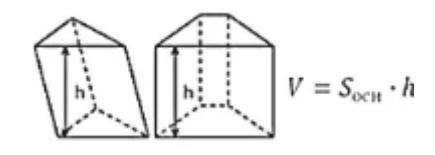

4.  $V_{\pi\nu\rho a\mu\nu\rho a\mu} = \frac{1}{3} S_{\sigma c H} \cdot h$ . Объём пирамиды равен одной трети произведению площади основания на высоту

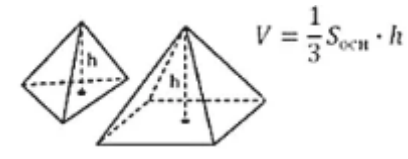

5. Объём усечённой пирамиды:  $V_{\text{ycevëthöh nupamugh}} = \frac{1}{3} h \cdot (S_1 + \sqrt{S_1 \cdot S_2} + S_2),$ где h - высота усечённой пирамиды,  $S_1$  и  $S_2$  – площади оснований.

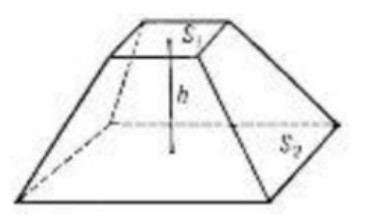

Затем выводятся объёмы тел вращения, таких как цилиндр и конус и шар. И здесь уже не обойтись без элементов математического анализа. За объём цилиндра принимается предел последовательности объёмов вписанных в него правильных призм, и равен он также произведению основания цилиндра на его **ВЫСОТУ** 

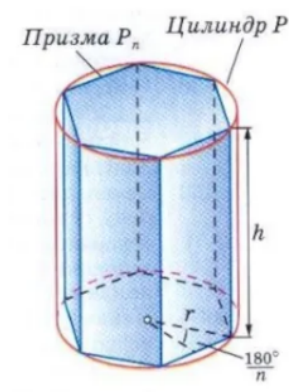

Так как основанием цилиндра является круг, формула принимает следующий вид:

 $V_{\mu\nu}$ <sub>иилиндра</sub> =  $\pi \cdot r^2 \cdot h$ , где  $r -$  радиус основания цилиндра,  $h -$  высота цилиндра

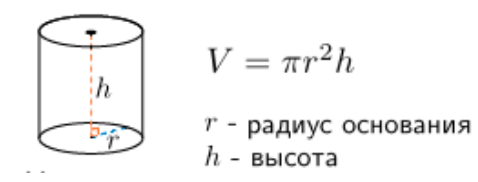

Формулы объёма конуса, усечённого конуса и шара можно получить, используя общую формулу объёма тел вращения, которая, в свою очередь, выводится с использованием определённого интеграла.

Объём конуса, как и объём пирамиды, равен одной трети произведения площади основания на высоту. Так как основанием конуса является круг, формула принимает следующий вид:

$$
V_{\text{KOHyca}} = \frac{1}{3}\pi \cdot r^2 \cdot h,
$$

где r - радиус основания конуса, h - высота конуса

Формула объёма усечённого конуса повторяет формулу объёма усечённой пирамиды и с учётом того, что основаниями конуса являются круги, принимает следующий вид:

 $V_{\text{yce}-iHho}$ го конуса  $=$   $\frac{1}{2}$  $\pi \cdot h \cdot (r_1^2 + r_1 \cdot r_2 + r_2^2)$ ,

где  $r_1$  и  $r_2$  – радиусы оснований усечённого конуса, h - высота усечённого конуса.

$$
V = \frac{1}{3}\pi r^2 h
$$

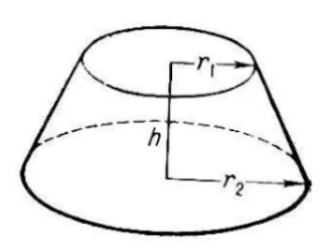

Формула объёма шара имеет вид  $\rm V_{mapa} = \frac{4}{3} \pi \cdot r^3$ , где  $\rm r$  – радиус шара.

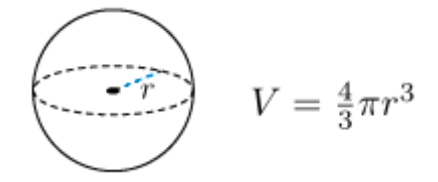

Для решения задач необходимо:

- Знать формулы объёмов многогранников и тел вращения

- Уметь находить необходимые для вычисления объёмов элементы многогранников и тел вращения: площади оснований, высоты, радиусы оснований.

- уметь разбивать сложные многогранники на более простые и искать объём как сумму объёмов.

Рассмотрим решение задачи из демонстрационного варианта:

Стрелковая ячейка для стрельбы представляет собой углубление в земле в виде правильной усечённой четырёхугольной пирамиды направленной меньшим основанием вниз. Длина стороны верхнего основания равна 1м, длина стороны нижнего – 0,6 м, глубина – 0,7м. Найдите объём грунта, который необходимо вынуть для оборудования такой ячейки.

На иллюстрации это выглядит следующим образом:

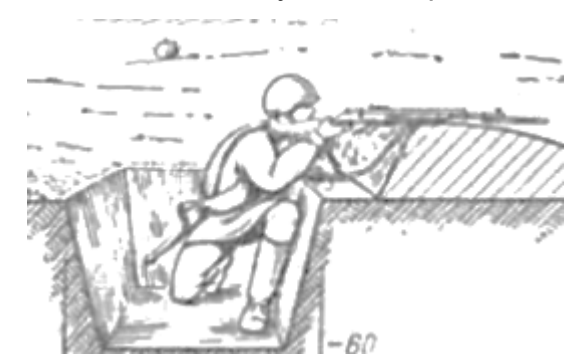

Разберём задачу с геометрической точки зрения. В данном случае нам чётко указан вид многогранника – это правильная четырёхугольная пирамида (не обязательно это будет всегда так, возможно вам придётся самим установить, что за геометрическое тело представляет собой рассматриваемый в задаче объект). Значит необходимо вспомнить формулу объёма для усечённой пирамиды и вычислить нужные элементы.

 $V_{\text{yceuëнной пирамиды}} = \frac{1}{3} \, \text{h} \cdot \big( \text{S}_1 + \sqrt{\text{S}_1 \cdot \text{S}_2} + \text{S}_2 \big)$ , где  $\text{h}$  - высота усечённой пирамиды,  $S_1$  и  $S_2$  – площади оснований.

Пирамида является правильной, значит её основаниями являются квадраты. Найдём их площадь, в квадратных метрах:  $\mathrm{S_1} = 1^2 = 1$  м<sup>2</sup>,  $\mathrm{S_2} = \left(\frac{3}{5}\right)$  $\left(\frac{3}{5}\right)^2 = \frac{9}{25}$  M<sup>2</sup>.

Высотой пирамиды в данном случае является глубина ячейка, которая по условию равна 0,7 м. Подставим полученные величины в формулу объёма:  $V = \frac{1}{3} \cdot \frac{7}{10}$  $\left(1+\sqrt{1\cdot\frac{9}{25}}+\frac{9}{25}\right)=\frac{1}{3}\cdot\frac{7}{10}\cdot\frac{49}{25}=\frac{343}{750}M^3.$ 

Рассмотрим ещё одну задачу: Найдите объём рожка с мороженым, если рожок имеет форму конуса высотой 10 см, а часть мороженого вне рожка – форму полусферы объёмом 18 $\pi$  кубических сантиметров.

Решение. Сначала выясним, что собой представляет данная конструкция (заметим, что это одна из самых сложных частей подобных задач). Сделаем чертёж осевого сечения.

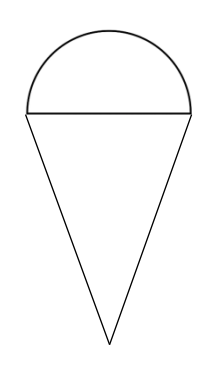

Осевым сечением конуса будет равнобедренный треугольник, сечение полусферы – полукруг. Для нахождения объёма конуса необходимо знать его высоту (дана в условии) и радиус основания. Радиус основания конуса совпадает с радиусом полусферы. Чтобы найти радиус полусферы воспользуемся формулой объёма шара:  $V_{\text{mapa}} = \frac{4}{5}\pi \cdot r^3$ . Так по условию объём полушара равен 18 $\pi$ , объём всего шара в два раза больше и равен 36 $\pi$ . Получаем 36 $\pi = \frac{4}{3}\pi \cdot r^3$ , откуда  $r = 3$ . Далее воспользуемся формулой объёма конуса  $V_{\text{kohyca}} = \frac{1}{3}\pi \cdot r^2 \cdot h$ . Подставив значения высоты и радиуса основания получим V<sub>конуса</sub> =  $\frac{1}{3}$ π·3<sup>2</sup>·10 = 30π. Общий объём мороженого равен  $30\pi + 18\pi = 48\pi$  см<sup>3</sup>.

# <span id="page-21-1"></span><span id="page-21-0"></span>3. Предмет «информатика»

## Задание 2

### Контролируемые требования к проверяемым умениям:

Владение принципами организации иерархических файловых систем и именования файлов. Использование шаблонов для описания группы файлов (решать задачи на отбор файлов по маске и имени).

#### Уровень сложности - базовый

### Текст задания демоварианта

Для задания масок кроме обычных символов, допустимых в именах файлов или директорий, используют специальные символы:

Символ «\*» (звездочка) означает любую последовательность символов произвольной длины в том числе «\*» может задавать и пустую последовательность;

Символ «?» (знак вопроса) заменяет один и только один обязательно стоящий в указанном месте символ.

D:\Школа12??\Этаж2\Кабинет2\*\Математика.doc Например. маске соответствуют списки вещей в кабинетах математики (опись) с номерами, начинающимися на цифру 2, которые расположены на вторых этажах в школах, у которых номер начинается на "12" и имеет строго четыре цифры.

Все личные дела курсантов кадетского корпуса хранятся на компьютере у начальника этого корпуса. Структура каталогов имеет следующий вид:

## D:\Воинская часть\Рота\*\Отделение\*\Имя Фамилия Отчество.doc

При ротации личного состава потребовалось переместить курсантов. имеющих фамилию "Петров", входящих в состав отделений, номер которых заканчивается на 2. Отделения же должны, в свою очередь, принадлежать ротам с трехзначным номером, начинающимся также на 2. Укажите маску, которой удовлетворяют все курсанты согласно предъявленному требованию.

- 1) D:\Воинская часть\Рота\*2??\Отделение\*2\\* Петров \*.doc
- 2) D:\Воинская часть\Рота2\*?\Отделение\*?2\*\\*? Петров\*.doc
- 3) D:\Воинская часть\Рота2??\Отделение\*2\\* Петров \*.doc

### 4) D:\Воинская часть\Poma2??\Отделение\*2\\*Петров\*.doc

## Краткая теоретическая справка

Для групповых операций с файлами используются маски имен файлов. Маска представляет собой последовательность букв, цифр и прочих допустимых в именах файлов символов, в которых также могут встречаться следующие символы: Символ «?» (вопросительный знак) означает ровно один произвольный символ. (звездочка) означает любую последовательность Символ  $\langle \langle \cdot \rangle \rangle$ СИМВОЛОВ произвольной длины, в том числе «\*» может задавать и пустую последовательность.

#### Решение задания

Решение задания подразумевает под собой проверку каждого варианта ответа, пока не будет найдена подходящая для решения поставленной задачи маска.

Приведем возможные рассуждения при решении задания из демоварианта.

Данное задание лучше решать методом отсечения: для каждого условия из задания нужно постепенно отсеивать предложенные неверные варианты ответа.

Так, например, условие "входящих в состав отделений, номер которых заканчивается на 2" позволяет сразу исключить вариант ответа под номером 2, так как в нем после двойки в номере отделения стоит знак "\*", а значит номер отделения не обязательно заканчивается на цифру "2".

В свою очередь, условие "принадлежать ротам с трехзначным номером. начинающимся также на 2" исключает первый вариант ответа, так как в нем маска номера роты содержит символ "\*", а значит он не будет обязательно трехзначным, а может иметь абсолютно произвольную длину.

Остались варианты ответа 3 и 4, а также условия такое, что необходимо переместить "курсантов, имеющих фамилию "Петров". Известно, что дело курсантов - файл с названием вида "Имя Фамилия Отчество". Таким образом, сразу исключается 4-й вариант ответа, потому что там прощены знаки " " и присутствуют знаки "\*", то есть фамилия может быть как двойная, так и вовсе быть другой, себе "Петров". Пример: Петровский. **HO** иметь часть  $\mathbf{B}$ 

Остается вариант ответа под номером 3. При проверке действительно обнаруживается, что рота начинается на цифру два и имеет всего три цифры, а отделение заканчивается на цифру 2, а все курсанты действительно имеют фамилию "Петров".

**Ответ:** 3.

# <span id="page-23-0"></span>**Задание 10**

# **Контролируемые требования к проверяемым умениям:**

Владение основными понятиями реляционной модели данных. Умение составлять SQL-запросы к реляционным базам данных.

# **Уровень сложности** – повышенный

# **Текст задания демоварианта**

В базе данных определено два отношения «Курсант» (cadet) и «Казарма» (casern), которые соединены внешним ключом (атрибут casern\_id отношения cadet ссылается на атрибут id отношения casern). Какие действия будут выполнены с записями дочерней таблицы при удалении записи из родительской таблицы?

CREATE TABLE cadet ( id INT NOT NULL, name VARCHAR(50) NOT NULL, birthday DATE NOT NULL, casern\_id INT NOT NULL, CONSTRAINT PK\_payment PRIMARY KEY (id) );

```
CREATE TABLE casern (
id INT NOT NULL,
address VARCHAR(200) NOT NULL,
name VARCHAR(50) NOT NULL,
   CONSTRAINT PK_employee PRIMARY KEY (id)
);
```
ALTER TABLE cadet ADD CONSTRAINT FK\_cadet\_casern FOREIGN KEY (casern\_id) REFERENCES casern (id) ON DELETE CASCADE ON UPDATE RESTRICT;

- 1) при удалении записи из родительской таблицы автоматически старое значение во внешнем ключе всех соответствующих записей дочерней таблицы меняется на NULL;
- 2) при удалении записи из родительской таблицы автоматически старое значение во внешнем ключе всех соответствующих записей дочерней таблицы меняется на некоторое новое (заданное заранее или вычисляемое прямо в процессе операции);
- 3) СУБД не позволит удалить из родительской таблицы запись, значение первичного ключа которой присутствует во внешнем ключе хотя бы одной записи дочерней таблицы;
- 4) при удалении записи из родительской таблицы автоматически удаляются все относящиеся к ней записи из дочерей таблицы.

## **Краткая теоретическая справка**

Оператор SQL CREATE TABLE — создает новую, изначально пустую таблицу в текущей базе данных. Владельцем таблицы будет пользователь, выполнивший эту команду. Если задано имя схемы (например, CREATE TABLE myschema.mytable ...), таблица создается в указанной схеме, в противном случае в текущей.

Пример SQL запроса на создание новой таблице:

CREATE TABLE Student ( code INT NOT NULL, name VARCHAR(50) NOT NULL, address VARCHAR(150) NOT NULL, mark DECIMAL

);

Самое основное, что задается в данном запросе это столбцы будущей таблицы и ограничения.

Оператор ALTER TABLE обеспечивает возможность изменять структуру существующей таблицы. Например, можно добавлять или удалять столбцы и ограничения, создавать или уничтожать индексы или переименовывать столбцы либо саму таблицу.

Суть ограничений в том, чтобы указать некие правила, которым должны удовлетворять добавляемые или изменяемые строки, чтобы операция добавления

или изменения была выполнена успешно. То есть по факту они нужны для того, чтобы при попытки добавить некорректные данные сделать это было невозможно. Ограничение представляет собой SQL-объект, помогающий некоторым способом определить множество допустимых значений в таблице.

Определить ограничения можно двумя способами: в виде ограничений таблицы и в виде ограничений колонки. Ограничение колонки определяется как часть определения колонки, а ограничение таблицы не привязывается к конкретной колонке и может задействовать несколько колонок. Любые ограничения колонок можно также записать в виде ограничения таблицы, они введены просто для удобства записи в случаях, когда ограничение затрагивает только одну колонку.

**NOT NULL**. Данная колонка не принимает значения NULL.

**CHECK** (выражение). В ограничении CHECK задается выражение, возвращающее булевский результат, по которому определяется, будет ли успешна операция добавления или изменения для конкретных строк. Операция выполняется успешно, если результат выражения равен TRUE или UNKNOWN. Если же для какой-нибудь строки, задействованной в операции добавления или изменения, будет получен результат FALSE, возникает ошибка, и эта операция не меняет ничего в базе данных. Ограничение-проверка, заданное как ограничение колонки, должно ссылаться только на значение самой колонки, тогда как ограничение на уровне таблицы может ссылаться и на несколько колонок.

**DEFAULT** выражение по умолчанию. Предложение DEFAULT задает значение по умолчанию для колонки, в определении которой оно присутствует. Это выражение будет использоваться во всех операциях добавления данных, в которых не задается значение данной колонки. Если значение по умолчанию не определено, таким значением будет NULL.

**UNIQUE** (ограничение колонки). Ограничение UNIQUE определяет, что данная колонка таблицы может содержать только уникальные значения. При проверке ограничения уникальности значения NULL не считаются равными.

**PRIMARY KEY** (ограничение колонки). Ограничение первичного ключа определяет, что колонка может содержать только уникальные (неповторяющиеся) значения не NULL. С технической стороны PRIMARY KEY представляет собой просто сочетание ограничений UNIQUE и NOT NULL, но объявление первичного ключа привносит также метаданные о конструкции схемы, так как первичный ключ подразумевает, что другие таблицы могут ссылаться на этот набор колонок как на уникальный идентификатор строк.

Для таблицы можно определить только один первичный ключ, будь то ограничение для колонки или для таблицы.

В определении первичного ключа должен задаваться набор колонок, отличный от набора любого другого ограничения уникальности, установленного для данной таблицы.

**REFERENCES внешняя\_таблица [ ( внешняя\_колонка ) ] (ограничение колонки).**

**FOREIGN KEY ( имя\_колонки [, ... ] ) REFERENCES внешняя\_таблица [ ( внешняя\_колонка [, ... ] ) ] (ограничение таблицы).**

Эти предложения определяют ограничение внешнего ключа, требующее, чтобы указанная группа из одной или нескольких колонок новой таблицы содержала только такие значения, которым соответствуют значения в заданных внешних колонках некоторой строки во внешней таблице. Если список внешних\_колонок опущен, в качестве него используется первичный ключ внешней\_таблицы. Значения, вставляемые в ссылающиеся столбцы, сверяются со значениями во внешних столбцах внешней таблицы с учетом заданного типа совпадения. Кроме того, при изменении значений во внешних колонках с данными в колонках этой таблицы могут производиться определенные действия. Предложение ON DELETE задает действие, производимое при удалении некоторой строки во внешней таблице. Предложение ON UPDATE подобным образом задает действие, производимое при изменении значения в целевых колонках внешней таблицы. Если строка изменена, но это изменение не затронуло целевые колонки, никакое действие не производится. Для каждого предложения возможные следующие варианты действий:

**NO ACTION** Выдать ошибку, показывающую, что при удалении или изменении записи произойдет нарушение ограничения внешнего ключа. Для отложенных ограничений ошибка произойдет в момент проверки ограничения, если строки, ссылающиеся на эту запись, по-прежнему будут существовать. Этот вариант действия подразумевается по умолчанию.

**RESTRICT** Выдать ошибку, показывающую, что при удалении или изменении записи произойдет нарушение ограничения внешнего ключа.

**CASCADE** Удалить все строки, ссылающиеся на удаляемую запись, либо поменять значения в ссылающихся колонках на новые значения во внешних колонках, в соответствии с операцией.

**SET NULL** Установить ссылающиеся колонки равными NULL.

**SET DEFAULT** Установить в ссылающихся колонках значения по умолчанию. (Если эти значения не равны NULL, во внешней таблице должна быть строка, соответствующая набору значений по умолчанию; в противном случае операция завершится ошибкой.)

Если внешние колонки меняются часто, будет разумным добавить индекс для ссылающихся колонок, чтобы действия по обеспечению ссылочной целостности, связанные с ограничением внешнего ключа, выполнялись более эффективно.

### **Решение задания**

В тексте находим правильный ответ: «при удалении записи из родительской таблицы автоматически удаляются все относящиеся к ней записи из дочерей таблицы.».

**Ответ:** 4